## **Ćwiczenie 1 "Zastosowanie programu LabVIEW w systemach pomiarowych"**

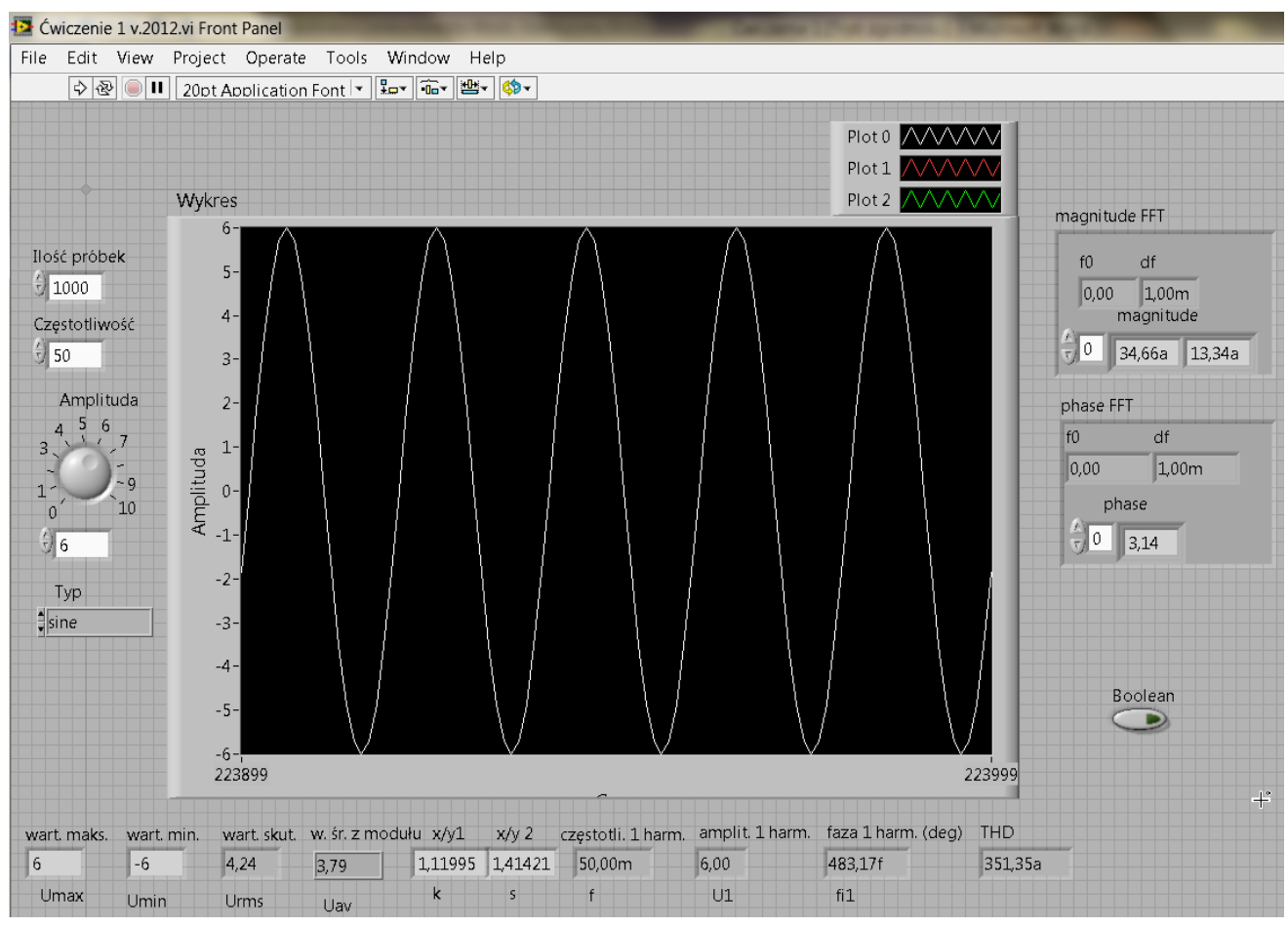

Widok okna diagramu programu w środowisku LabVIEW 7.1 – częściowo zgodnie ze skryptem

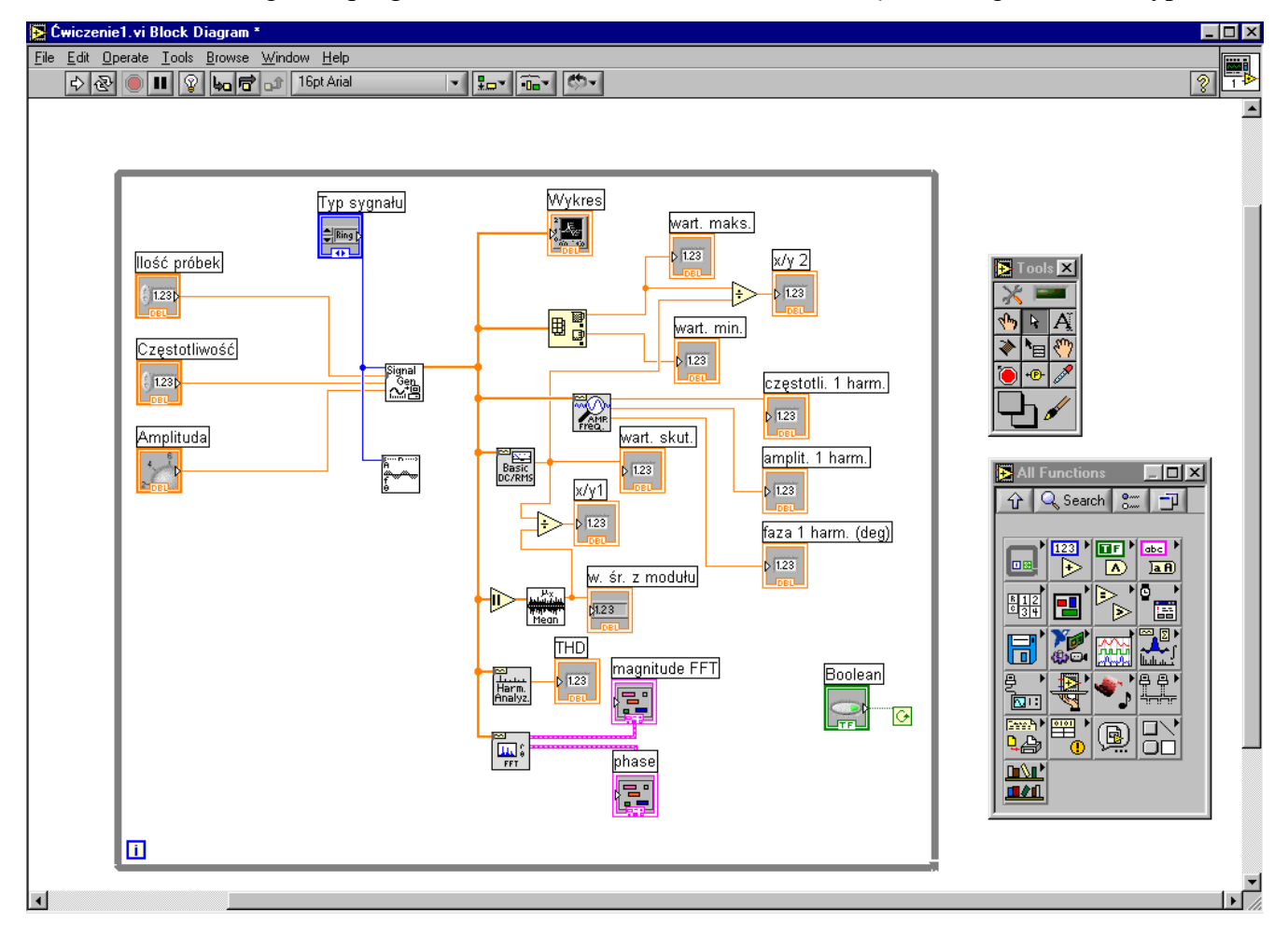

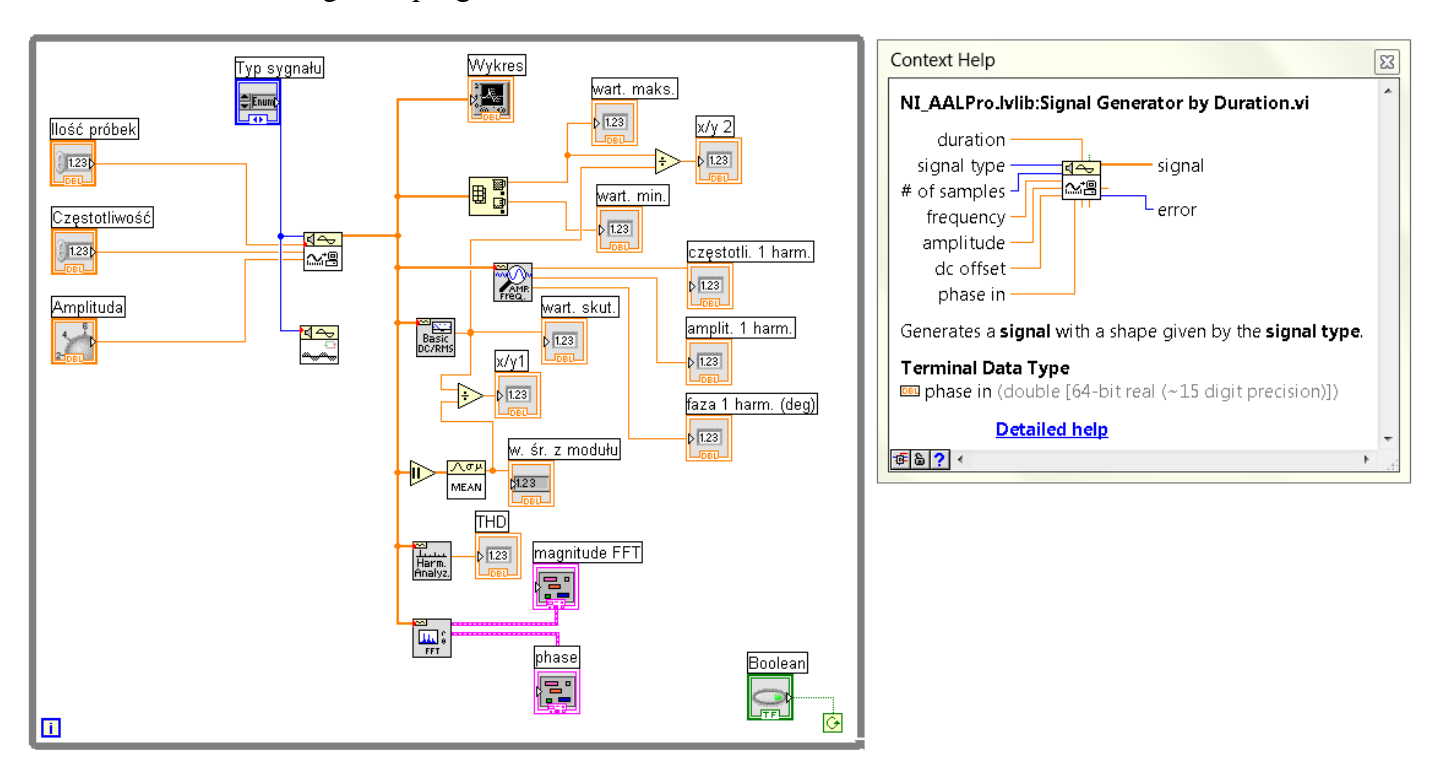

Widok okna diagramu programu w środowisku LabVIEW 8.5, LabVIEW v. 2012 oraz v. 2016

## **Literatura:**

Gołębiowski J. (red.): "Laboratorium komputerowych systemów pomiarowych" – skrypt, Wydawnictwo Politechniki Łódzkiej, Łódź 2004, ISBN 83-7283-101-7.

Opracował KIERQWNIK Zakładu Systeryów Pomiarowych  $\ddot{\phantom{0}}$ prof. dr hab. inż. Waldemar MINKINA

Częstochowa, luty 2018 r.